## **Turbefunktsioonide kaugjuhtimise aktiveerimine Androidis**

Please find the English version here: [Exchange Online - remote activation of security functions on Android.](https://wiki.ut.ee/display/AA/Exchange+Online+-+remote+activation+of+security+functions+on+Android) Λ

**Tartu Ülikooli infotehnoloogia osakond ei saa hallata kasutajate isiklikke seadmeid ega töödelda nendes olevat informatsiooni ilma kasutaja loata!**

## Turbefunktsioonide kaugjuhtimise aktiveerimine

Exchange Online'i postkasti seadistamisel võib Android-seade küsida turbefunktsioonide kaugjuhtimise õigust (Remote Security Activation).

Teavituses on mainitud, et server vajab turbefunktsioonide juhtimise õiguseid Teie seadmes. Postkasti lisamiseks peate need õigused andma **(vt pilte)**.

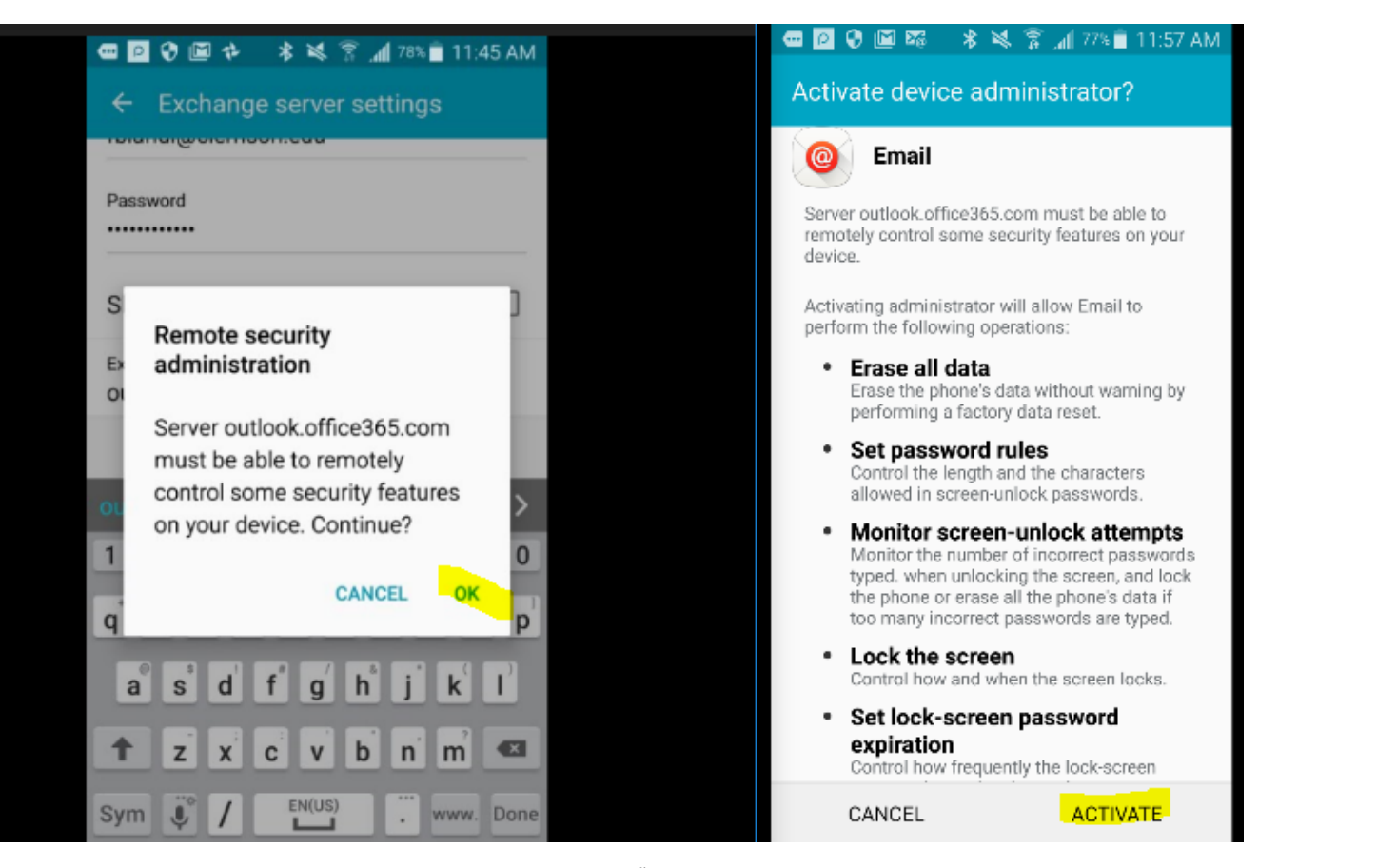

Tegemist on teavitusega, mida edastab Microsoft Exchange ActiveSync (EAS). Õiguseid, mida teavituses küsitakse, kasutatakse organisatsiooni turvapoliitika rakendamisel (nt käitumine seadme kadumise või varguse puhul). Infotehnoloogia osakond ei rakenda hetkel isiklikesse seadmetesse seadistatud postkastide puhul ülalmainitud turvapoliitikat. Tulevikus on see kindlasti plaanis, kuid see ei tähenda, et me saaks seadet hallata ilma kasutaja nõusolekuta. Lisaks tekib kasutajal endal võimalus seadme kadumise puhul see lukustada ja selles olevad andmed kustutada.

Nende õiguste andmisest keeldumisel ei ole võimalik postkasti sellisel viisil seadistada. Teise võimalusena soovitame sellisel juhul Outlooki rakendust Androidile või lugeda e-kirju veebilehitsejas.